# Educating Suppliers on How to Use Anvyl

Anvyl is committed to your success on the platform. For brands that wish to enable suppliers access to the platform, Anvyl offers an entire supplier adoption program to activate and train suppliers on the platform.

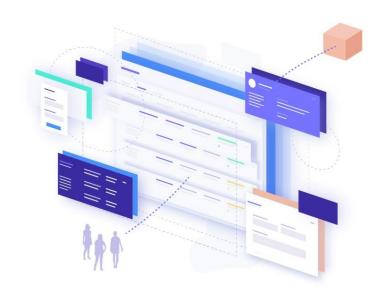

# **Key Supplier Features**

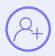

01 Account Creation

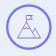

02 Milestone Tracking

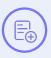

03 File Sharing

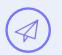

**04**Messaging

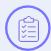

05 Task Management

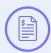

06 Invoices

# Measuring Success

As suppliers begin to adopt the platform and work closely with you, below is a guide for measuring the success of your relationship.

# GOOD

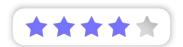

4 Key Features Used

75% of milestones up-to-date

## **GREAT**

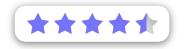

5 Key Features Used

85% of milestones up-to-date

## **EXCEPTIONAL**

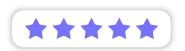

6 Key Features Used

95% of milestones up to date

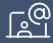

# ANVYL ACADEMY

# Additional Resources

When suppliers need assistance, Anvyl provides additional tools to support them.

- √ Review Supplier Support Center
- ✓ Edit Email Notification Settings
- ✓ Add Team Member to Account
- ✓ Suggest Split Shipments
- ✓ Confirm Quantity Shipped

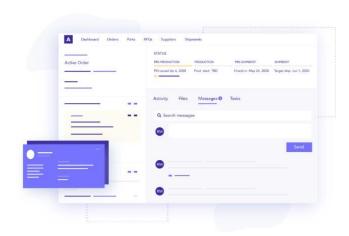

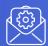

In-app chat and personalized support support@anvyl.com

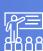

1:1 Training (Professional+ Package)
Up to 5 suppliers

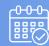

Weekly Supplier Webinar Training
Register here

# **FAQs**

## Q. Is Anvyl free to use?

Yes, Anvyl is free for suppliers to manage Purchase Orders from the issuing brand. You can support multiple brands as long as the PO originates from them.

## Q. Who in my organization can I invite to use Anvyl?

Anyone who is supporting the PO which entails finance, customer service, quality and shipping/receiving can have access. There is no limit on who you invite to use Anvyl. The brand will need to confirm the contact you add onto the PO if not already set-up by the brand.

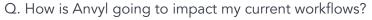

Anvyl is SOC 2, Type 2 certified, which ensures data security. Your workflows don't need to change as Anvyl operates in email and allows you to log-in to document and view order level details.

# Q. I don't know when production is going to start, what should I put for the start date?

Use your general lead times as a starting point, but when more information is available, you have the ability to update the production start date.

#### Q. Where can I as a supplier request a new password?

If you cannot access your account, you can reset your password by clicking the *Forgot your Password?* Link on the login page or can email support@anvyl.com.

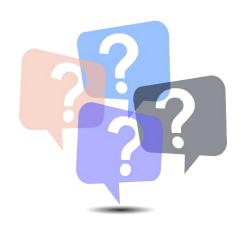